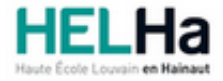

Année académique 2021 - 2022 **Domaine Économique** Constantino de la contrasta de la contrasta de la contrasta de l

# Bachelier en Comptabilité

**HELHa Campus Mons** 159 Chaussée de Binche 7000 MONS

Tél : +32 (0) 65 40 41 44 Fax : +32 (0) 65 40 41 54 Mail : eco.mons@helha.be

## **1. Identification de l'Unité d'Enseignement**

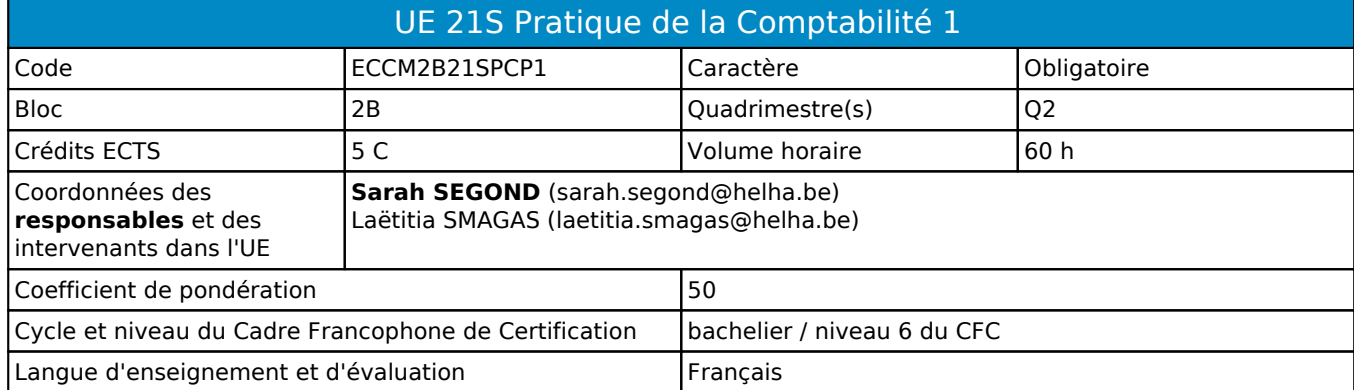

# **2. Présentation**

## *Introduction*

Approfondissement des connaissances en matière TVA, cas pratique et utilisation.

## *Contribution au profil d'enseignement (cf. référentiel de compétences)*

Cette Unité d'Enseignement contribue au développement des compétences et capacités suivantes :

- Compétence 1 **S'inscrire dans son milieu professionnel et s'adapter à son évolution**
	- 1.4 Développer une approche responsable, critique et réflexive des pratiques professionnelles
	- 1.5 Identifier ses besoins de développement et s'inscrire dans une démarche de formation permanente
- Compétence 2 **Communiquer : écouter, informer et conseiller les acteurs, tant en interne qu'en externe**
	- 2.1 Recueillir et transmettre les informations dans un contexte multilingue
	- 2.2 Négocier, argumenter et défendre les dossiers
	- 2.4 Fournir les informations comptables, financières, juridiques et fiscales, lors de la création, la gestion et de la restructuration d'entreprises

#### Compétence 3 **Mobiliser les savoirs et savoir-faire propres à son activité de comptable**

- 3.1 Tenir la comptabilité sur base des pièces justificatives et conformément à la législation en vigueur
- 3.2 Établir les comptes annuels, les documents fiscaux et leurs annexes
- Compétence 4 **Analyser les données utiles à la réalisation de sa mission en adoptant une démarche systémique**
	- 4.1 Comprendre les problématiques de l'entreprise et de son environnement
	- 4.2 S'assurer de la cohérence et de la pertinence des données
	- 4.3 Vérifier la conformité des documents aux exigences légales
	- 4.4 Établir le diagnostic de la situation comptable, fiscale et financière d'une entreprise, cerner et définir les problématiques éventuelles et proposer des solutions et recommandations

#### *Acquis d'apprentissage visés*

À la fin de l'unité d'enseignement, l'étudiant sera capable :

- de passer des écritures comptables aux moyens de factures;
- de déterminer et d'appliquer les règles en matières d'opérations intracommunautaires, d'importations et d'exportation de biens;
- de déterminer et d'appliquer les règles en matières de prélèvements;
- de dérminer et d'appliquer les règles en matière de frais professionnels;
- d'établir les déclarations TVA;
- de tenir ses connaissances à jour dans les matières concernées;
- de maîtriser les spécificités comptables et fiscales.

Prérequis pour cette UE : aucun Corequis pour cette UE : aucun

# **3. Description des activités d'apprentissage**

Cette unité d'enseignement comprend l(es) activité(s) d'apprentissage suivante(s) :

ECCM2B21PCP1A TVA et séminaire en entreprise  $48 h / 4 C$ <br>ECCM2B21PCP1B Logiciels comptables  $12 h / 1 C$ ECCM2B21PCP1B Logiciels comptables

Les descriptions détaillées des différentes activités d'apprentissage sont reprises dans les fiches descriptives jointes.

## **4. Modalités d'évaluation**

#### *Principe*

Partie TVA

Pour le Q2 :

- Travail comptant pour 20% de la note finale.
- Examen écrit comptant pour 80% de la note finale

Pour le Q3:

Examen écrit comptant pour 100% de la note finale

#### Partie Logiciels Comptables

Pour le Q2 : L'évaluation consiste pour 100%, en évaluations continues effectuées en cours d'activité d'apprentissage dont les modalités seront communiquées par l'enseignante en cours d'AA. S'il s'avère que l'une des évaluations s'effectue à cours ouvert, l'enseignant ne sera pas tenu de prévenir au préalable les étudiants. Si l'étudiant n'est pas présent à l'une des évaluations il ne pourra en aucun cas, sauf CM, demander de repasser son évaluation à un autre moment.

Pour le Q3 : 100% examen de seconde session.

Remarque importante : le temps alloué pour les différentes évaluations et/ou l'examen de seconde session, inclut l'explication des consignes. En aucun cas, l'étudiant ne pourra utiliser ce prétexte pour avoir du temps supplémentaire pour rendre son examen ou ses évaluations. En cas de retard, aucun délai supplémentaire ne lui sera accordé.

### *Pondérations*

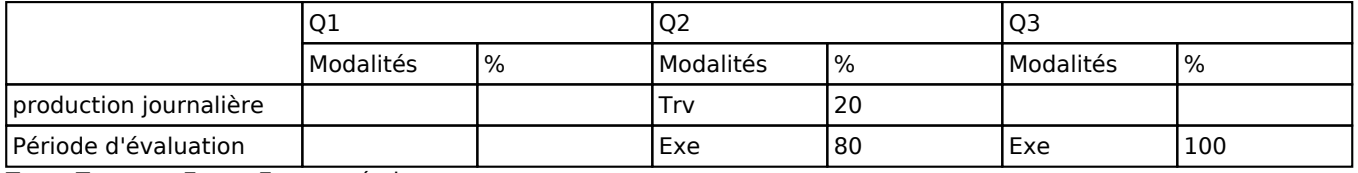

Trv = Travaux, Exe = Examen écrit

#### *Dispositions complémentaires*

Les étudiants qui ne se présentent pas à l'examen au jour et à l'heure prévus doivent présenter l'examen à la session de septembre quel que soit le motif invoqué pour justifier l'absence, sauf en cas de certificat médical ou cas de force majeure appréciés par la Direction.

#### Référence au RGE

En cas de force majeure, une modification éventuelle en cours d'année peut être faite en accord avec le Directeur de département, et notifiée par écrit aux étudiants. (article 67 du règlement général des études 2021-2022).

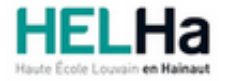

Année académique 2021-2022 **Domaine Économique** 

# Bachelier en Comptabilité

**HELHa Campus Mons** 159 Chaussée de Binche 7000 MONS Tél : +32 (0) 65 40 41 44 Fax : +32 (0) 65 40 41 54 Mail : eco.mons@helha.be

# **1. Identification de l'activité d'apprentissage**

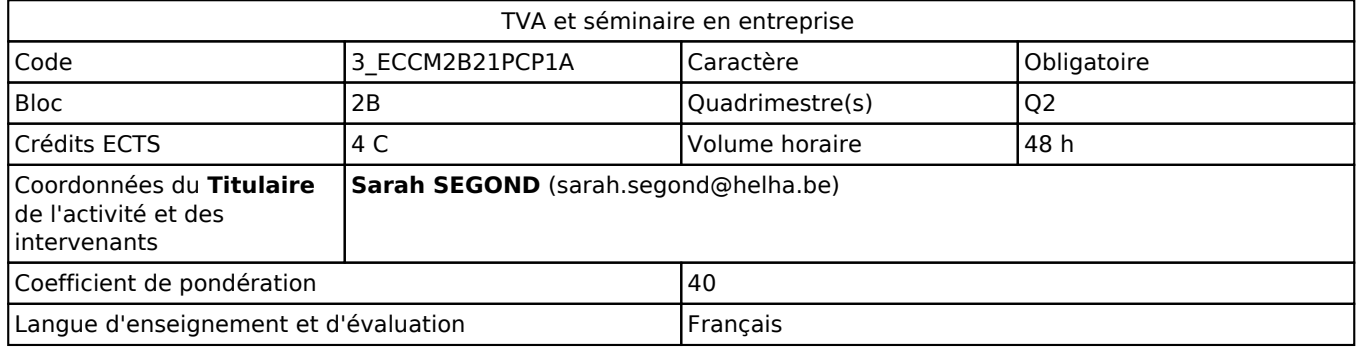

## **2. Présentation**

### *Introduction*

La finalité de cette activité d'apprentissage est le prolongement des activités d'apprentissage "TVA" , "Fondements d'une comptabilité générale", "Opérations de fin d'exercice comptable" du Bloc1 en les reliant entre elles.

## *Objectifs / Acquis d'apprentissage*

À la fin de l'unité d'enseignement, l'étudiant sera capable :

- de passer des écritures comptables aux moyens de factures;
- de comprendre comment fonctionne le système de factures au sein même d'une entreprise;
- de déterminer et d'appliquer les règles en matières d'opérations intracommunautaires, d'importations et d'exportation de biens;
- de déterminer et d'appliquer les règles en matières de prélèvements;
- de dérminer et d'appliquer les règles en matière de frais professionnels;
- d'établir les déclarations TVA;
- de tenir ses connaissances à jour dans les matières concernées;
- de maîtriser les spécificités comptables et fiscales.

# **3. Description des activités d'apprentissage**

#### *Contenu*

- 1. Introduction
- 2. Les assujettis
- 2.1. Définition générale (art.4 du code TVA)
- 2.2. Les différentes catégories d'assujettissement
- 1. Les assujettis ordinaires
- 2. Les assujettis exonérés
- 3. Les organismes publics et les personnes morales non assujetties
- 4. Les assujettis mixtes et les assujettis partiels
- 5. Les régimes particuliers
- 3. Comptabilisation
- 3.1. Ventes et prestations de services
- 3.1.1. Ventes d'un élément du stock à l'intérieur du pays
- 3.1.2. Livraisons intracommunautaires de biens autres que les moyens de transport neufs et qui ne sont ni installés

ni montés par le fournisseur, et autres que des produits soumis à accises

- a. Livraison intracommunautaire de biens à des assujettis ordinaires
- b. Livraisons intracommunautaires de biens à des particuliers
- 3.1.3. Exportation
- 3.2. Opérations d'acquisition
- 3.2.1. Achats sur le marché intérieur de biens d'investissement
- a. Les biens d'investissement à usage uniquement professionnel
- b. Les biens d'investissement à usage mixte
- i. Les biens immeubles
- ii. Les biens meubles autres que les voitures
- iii. Les voitures
- a. Le travailleur ne paie pas de contribution pour la mise à disposition de la voiture
- b. Le travailleur paie une contribution pour la mise à disposition de la voiture
- iv. Les camionnettes
- 3.2.2. Factures de frais sur le marché intérieur.
- a. Cadeaux d'affaires
- b. Frais de réception
- c. Frais de restaurant
- d. Avantages sociaux
- e. Frais de vêtements
- f. Frais de voitures, voitures mixtes et minibus
- g. Frais relatifs aux camionnettes
- 3.2.3. Acquisitions intracommunautaires

#### 3.2.4. Importations

- a. Importations sans report de perception de la TVA.
- b. Importations avec report de perception de la TVA.
- 3.2.5. Travaux immobiliers
- 3.3. Prélèvements
- 3.3.1. Prélèvement sur stocks
- a. Prélèvement pour usage professionnel
- b. Prélèvement pour usage privé
- 3.3.2. Prélèvement d'un bien d'investissement
- 4. Annexes

En outre, l'étudiant devra remettre un travail qui comptera pour 20% de la note finale (Q1) dans lequel il devra présenter des factures provenant d'entreprises ainsi que leurs écritures comptables.

## *Démarches d'apprentissage*

Approche par situation-problème Cours magistral Étude de cas Visite en entreprise pour analyse de factures

#### *Dispositifs d'aide à la réussite*

Une séance de " questions-réponses " est organisée en fin d'activité d'apprentissage. Exercices et étude de cas similaires à l'examen.

#### *Sources et références*

Apprendre la TVA, Michel Ceulemans, Edipro

#### *Supports en ligne*

Les supports en ligne et indispensables pour acquérir les compétences requises sont :

# **4. Modalités d'évaluation**

L'évaluation des activités d'apprentissage de cette UE se réalise via une épreuve intégrée présentée dans la fiche de l'UE.

Référence au RGE

En cas de force majeure, une modification éventuelle en cours d'année peut être faite en accord avec le Directeur de département, et notifiée par écrit aux étudiants. (article 67 du règlement général des études 2021-2022).

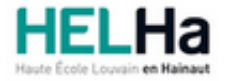

Année académique 2021-2022 **Domaine Économique** 

# Bachelier en Comptabilité

**HELHa Campus Mons** 159 Chaussée de Binche 7000 MONS Tél : +32 (0) 65 40 41 44 Fax : +32 (0) 65 40 41 54 Mail : eco.mons@helha.be

## **1. Identification de l'activité d'apprentissage**

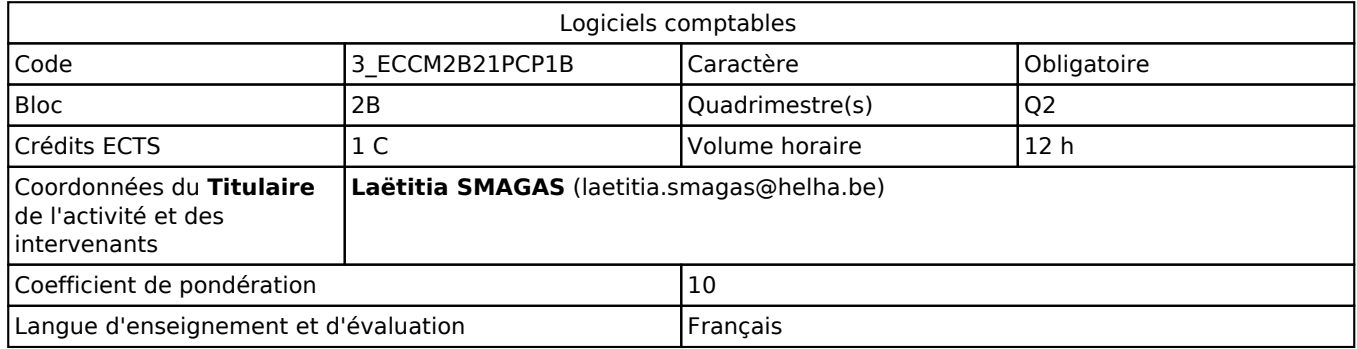

## **2. Présentation**

### *Introduction*

L'AA permet une introduction à la logique d'encodage propre aux logiciels comptables en comparaison aux écritures de comptabilité manuscrites avec une initiation à l'utilisation d'un logiciel comptable.

## *Objectifs / Acquis d'apprentissage*

Au terme de l'activité d'apprentissage, sur base des notions et modèles vus en classe, l'étudiant devra être capable :

- d'utiliser les fonctionnalités du logiciel comptable étudié,
- de paramétrer un dossier
- de repérer le type de document auquel il fait face et pouvoir les trier (achats/ventes/date livraison ou paiement…)
- d'effectuer l'encodage de factures simples et extraits de comptes

# **3. Description des activités d'apprentissage**

#### *Contenu*

Initiation au logiciel comptable Sage BOB 50

- Ecritures manuscrites VS encodages dans un logiciel
- Création d'un dossier et paramétrage
- Gestion du compte PCMN
- Paramétrage des imputations automatiques
- Création et gestion des journaux, gestion des fiches tiers
- Encodage de factures nationales simples
- Encodage d'extraits de compte

#### *Démarches d'apprentissage*

Cette AA met en relation des aspects théoriques avec des exemples concrets.

L'étudiant reçoit un document de base ainsi qu'une monographie simple (cas fictif d'entreprise avec pièces justificatives) qui servira de cas pratique pour l'utilisation du logiciel sur ordinateur.

Tout au long de l'apprentissage sur le logiciel, l'étudiant est amené à compléter lui-même son cours avec les chemins d'accès aux différents encodages afin de se constituer son propre manuel d'utilisation. . Il est donc responsable de

bien noter tout ce qui est présenté et expliqué par l'enseignant.

Remarque : L'activité privilégie, de la part de l'étudiant, le travail en autonomie. Ce dernier est, en effet, amené à trouver la ou les solution(s) possible(s) et en faire partager le groupe, l'enseignant ayant essentiellement le rôle de coach / support en cas de difficulté. Vu le caractère pratique de cette AA, la présence au cours (que ce soit en classe en cas de présentiel, ou via TEAMS en distanciel) est indispensable.

#### *Dispositifs d'aide à la réussite*

- Révision des points clés de chaque module précédent en début de session
- Corrections collectives pour les étudiants présents au cours avec séances de questions-réponses

L'étudiant est responsable du paramétrage, de l'encodage et de la correction de ses dossiers.

Il est donc particulièrement important qu'il assiste au cours de manière assidue. Une bonne maîtrise de la comptabilité générale et de la TVA ainsi que des cours d'informatique du bloc 1 et du Q1 du bloc 2 est indispensable.

ATTENTION : cette AA de l'UE 21 est un pré-requis pour le cours de logiciels comptables de la UE36 (option fiscalité) et de la UE41 (option gestion) en bloc 3.

#### *Sources et références*

Delwick B. & Noël Y , La Comptabilité avec Sage Bob 50, Edipro, Bruxelles, 2013. (non obligatoire)

Notes de l'enseignant

#### *Supports en ligne*

Les supports en ligne et indispensables pour acquérir les compétences requises sont :

Les supports en ligne et indispensables pour acquérir les compétences requises sont :

- Notes de cours avec théorie et exercices pratiques disponibles sur Connected
- Logiciel BOB50 disponible sur les PC de l'établissement
- Téléchargement du logiciel comptable BOB50 à disposition de l'étudiant via un lien/dossier de téléchargement sur le cours Connected

ATTENTION : L'étudiant est seul responsable de l'installation du logiciel sur son ordinateur et veillera à le tester pour se préparer aux travaux demandés ainsi qu'à l'examen, au moins 20 jours avant celui-ci. En aucun cas, il ne pourra utiliser un problème d'installation de logiciel comme excuse légitime pour un travail non rendu ou une absence/retard à un examen. Un tutoriel complet d'installation sera à dispostion sur le cours Connected ainsi que des explications en cas de certains bugs ou erreurs nécessitant la réinstallation du logiciel. Des explications orales sont également données en début de cours à ce sujet par l'enseignante. L'étudiant doit donc se responsabiliser et être attentif à la bonne utilisation de son propre matériel et du logiciel.

## **4. Modalités d'évaluation**

L'évaluation des activités d'apprentissage de cette UE se réalise via une épreuve intégrée présentée dans la fiche de l'UE.

#### Référence au RGE

En cas de force majeure, une modification éventuelle en cours d'année peut être faite en accord avec le Directeur de département, et notifiée par écrit aux étudiants. (article 67 du règlement général des études 2021-2022).